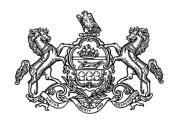

### **Administrative Circular**

# Commonwealth of Pennsylvania Governor's Office

Administrative Circular 23-11 – Closing Instruction No. 4, Fiscal Year 2022-23; Year-End Processing Deadlines and an Important Reminder about SAP Budget Period Values

Date: March 28, 2023

By Direction of:

Uri Z. Monson, Secretary of the Budget

Contact Agency: Office of the Budget

Office of Comptroller Operations

Bureau of Accounting and Financial Management

Telephone 717.787.6496

This circular addresses deadlines and procedures for the submission of expenditure and revenue documents for the fiscal year ending June 30, 2023.

#### 1. Expenditure Documents

- a. Cost Allocations. Cost allocation requests must be submitted to the Office of the Budget, Office of Comptroller Operations (Comptroller Operations), Bureau of Accounting and Financial Management (BAFM) cost allocation email resource account (<a href="mailto:ra-costallocationreq@pa.gov">ra-costallocationreq@pa.gov</a>) by the close of business, Friday, June 16 to guarantee inclusion in fiscal year 2022-23. Other cost allocations will be completed through fiscal year end as time permits.
- b. Expenditure Adjustments/Transfer Vouchers. Expenditure adjustments (SAP document types "EA" or "SU") and manual transfer vouchers must be parked in the SAP accounting system by the close of business Monday, June 19.

Please note that all parked adjustments in SAP must be entered using only the "park" option, not the "save as complete" option.

c. Invoices/Voucher Transmittals. There is no deadline for posting payments in SAP. However, payments cannot be posted during SAP system blackout identified in *Administrative Circular 23-10, Closing Instruction No. 3, Fiscal Year 2022-23; Pending Lapse/Lapse Transactions and Reporting Deadlines.* To schedule emergency payments, agency personnel must contact the appropriate

Comptroller Operations email resource account for purchase order invoices (<a href="raises-raises-ra

#### 2. Revenue Documents (With or Without Remittance)

a. Accounts Receivable. Checks, manual transfer vouchers, or other deposits to be applied to an accounts receivable customer account, or notification of agency-prepared revenue documents to be applied to an accounts receivable customer account, must be received by the BAFM Financial Accounting Division, Accounts Receivable, Cost Allocation, Revenue, and Cash Management Section by the close of business Monday, June 19 in order to be posted into SAP for fiscal year 2022-23. Lockbox processing for fiscal year 2022-23 must be completed by Tuesday, June 27.

Lockbox processing will not occur from **Wednesday**, **June 28** to **Friday**, **June 30** but will resume on **Monday**, **July 3** for fiscal year 2023-24.

b. Transmittals of Revenue, Refunds of Expenditures, Adjustment Memos. SAP and Non-SAP Agencies. Transmittals of revenue, refunds of expenditures, and adjustment memos can be entered into SAP until the close of business, Friday, June 30.

Administrative Circular 23-09, Closing Instructions No. 2, Fiscal Year 2022-23; Pre-closing requires that estimated augmentations equal actual augmentations before the fiscal year is closed. Agency budget or fiscal office staff must contact the Governor's Budget Office by the close of business Friday, June 30 to determine if adjustments are needed to balance estimated and actual augmentations.

c. Federal Funds. Transmittals of revenue for federal funds using automated draw systems should be processed in accordance with normal month-end closing procedures. There is no need to hold such transmittals of revenue. BAFM staff will be available during normal working hours to assist agencies and other Comptroller Operations personnel on fiscal year-end revenue matters.

## 3. Important Reminder about SAP Budget Period Default Values in Fiscal Year 2023-24.

Agencies are reminded that when the SAP system is reopened in fiscal year 2023-24, the default budget period value, "2023," may not be appropriate for all SAP documents (journal entries) or transactions. For any transaction applicable to fiscal year 2022-23, the budget period value must be changed manually to "2022" by the individual parking or posting the document or completing the transaction.